DOI: https://doi.org/10.26642/ten-2024-1(93)-225-232 УДК 621.317

## **Ю.О. Подчашинський, д.т.н., проф. А.В. Рижук, аспірант**

*Державний університет «Житомирська політехніка»*

# **Дослідження методів виділення контурів об'єктів на растрових зображеннях зразків бурштину**

*У статті розглянуто програмно-алгоритмічні методи виділення контурів об'єктів, що застосовуються в системах технічного зору (СТЗ). Ефективна робота СТЗ вимагає напрацювання методів та алгоритмів обробки растрових зображень об'єктів з урахуванням їх особливостей для прикладної області застосування СТЗ. Наприклад, СТЗ широко застосовуються в промисловості, аграрному секторі, медицині, космонавтиці, автобудуванні тощо. Ефективні методи та алгоритми виявлення об'єктів та їх контурів на растрових зображеннях значно покращують результат роботи СТЗ в прикладних задачах. Також ці методи виключають суб'єктивні чинники, що впливають на прийняття рішень. СТЗ можуть значно краще визначати дрібні часточки, різноманітні вкраплення, тріщини, текстуру на досліджуваній поверхні, використовуючи різноманітні методи та алгоритми виявлення контурів і подальшу обробку отриманих результатів. Завдяки цьому можемо отримати точне представлення про стан і властивості зразків, сировини та майбутніх виробів. Також можна визначити кількість матеріалу, який буде втрачений під час обробки матеріалу зразків, та локалізувати в тривимірному об'ємі різноманітні вкраплення, які можуть вплинути на подальшу якість обробленого виробу. Тому в статті виконано детальний аналіз існуючих методів виявлення контурів на цифрових зображеннях бурштину для його подальшої класифікації та оцінки якості. Визначено найкращі методи серед існуючих, а саме оператори Кенні, Собеля, Лапласа. Застосування цих операторів у СТЗ дає найбільш повну та достовірну інформацію для побудови тривимірної моделі, класифікації та оцінки якості зразків бурштину. За алгоритмічну та програмну основу проведеного дослідження було взято open source computer vision library. В цій бібліотеці наявна більшість основних методів та алгоритмів для визначення контурів об'єктів на зображеннях.* 

*Ключові слова: машинний зір; система технічного зору; методи виділення контурів об'єктів; растрове зображення; python.*

**Актуальність теми.** На сьогодні, коли системи технічного зору займають важливу роль у промисловості і показують найвищі результати точності та якості, така галузь, як обробка бурштину, залишається в стороні. Бурштин доволі цінний ресурс, ціна якого є високою. Тому потрібно раціонально його обробляти, щоб зберегти якомога більше цінного матеріалу, бо під час промислової обробці камінь може втрачати значну частку маси та об'єму. Тому важливо перед обробкою правильно оцінити положення фракцій, тріщин та форму зразка, щоб отримати максимальний результат після обробки і якомога менше матеріалу пішло у відходи.

**Аналіз останніх досліджень та публікацій, на які спираються автори.** Загальні принципи систем технічного зору та виділення контурів об'єктів на растрових зображеннях розглянуто у роботах Xiong Zhihui «Computer Vision» [1] та у книзі «Programming computer vision with Python» by [Solem](https://archive.org/search.php?query=creator%3A%22Solem%2C+Jan+Erik%22) Jan Erik [2].

**Метою статті** є дослідження та порівняльний аналіз основних методів виділення контурів на растрових зображеннях, що забезпечують виявлення основних ознак зразків бурштину для подальшої класифікації та обробки. Досягнення вказаної мети забезпечується порівняльним аналізом результатів застосування до зображень зразків бурштинової сировини різних методів та алгоритмів визначення контурів цих зразків.

**Викладення основного матеріалу.** Бурштин згідно з визначеннями, наведеними у Мінералогічному словнику, є: «природною сполукою, щільною і в'язкою (скам'янілою) викопною смолою хвойних дерев» [3, с. 22]. Також зазначається час його утворення близько 45–50 млн років тому. Бурштин має різні назви: сукциніт, амбер, боденштейн. Свою назву здобув через те, що ця викопна смола містить сукциніт, що на латинській мові означає «сосна», яка росла в дуже далекому минулому. І саме це робить бурштин бурштином, а все інше – це є бурштиноподібні смоли. Утворення відбувалося таким чином: через потепління і високу вологість дерева починали виробляти більше смоли. Через близькість до річок, які вимивали затверділі часточки з землі, камінці потрапляли у гирло річки і розносилися на великі території. На територію Європи бурштин був занесений завдяки руху льодовиків. Найбільші поклади є у таких країнах: Латвія, Литва та Естонія, США, Україна, Мексика, Італія, Польща, Канада, Румунія, Білорусь, Домініканська Республіка та ін.

Різновидів бурштину є доволі багато, загалом налічують близько 32 відомих видів. Всі вони різняться кольорами та відтінками. Іноді можуть траплятися незвичні камені синього, зеленого, білого кольору.

Бурштин найчастіше використовується у ювелірній промисловості, парфумерії, медицині, електроніці. Дуже цінним він є для палеонтології, оскільки може містити рештки потонулих у смолі стародавніх істот. Свою високу ціну він обумовлює також через великі втрати під час обробки. Може бути різноманітної форми, починаючи з кульок та закінчуючи кристалоподібними каменями. Різноманітні тріщини, вкраплення можуть завадити досягти бажаного ефекту при обробці, і тому важливо їх виявити, та правильно оцінити план подальшої обробки певного зразка. Фінальний продукт для ювелірного виробництва повинен мати бездоганну огранку та взагалі не містити будь-яких відколів чи глибоких подряпин [5]. В цілому головні параметри, за якими оцінюється бурштин, є:

- колір;
- чистота;
- форма та огранка;
- прозорість;
- додаткові включення.

Визначивши форму каменю за допомогою систем технічного зору, можна оцінити, чи вийде з сировини запланована фігура заданої форми. Для вирішення цього завдання потрібно успішно виділяти контури на зображенні та потім обраховувати можливості виготовлення зі зразка потрібного нам виробу. Результат виділення контурів надає представлення початкового зображення у спрощеного вигляді, придатному для подальших обрахунків в СТЗ. Для виділення контурів існують спеціальні методи та алгоритми виділення контурів. Також ці методи мають назву «оператори». Щоб спроєктувати систему технічного зору, потрібно визначити, які методи краще підійдуть саме для виділення контурів зразків бурштину на растрових кольорових зображеннях. Далі наведено результати застосування шести найпоширеніших методів (операторів) виділення контурів до зображення зразків необробленого бурштину.

**Оператор Робертса.** Найперший запропонований алгоритм для обробки зображень і виявлення країв об'єктів. Запропонований у 1963 році Лоуренсом Робертсом. Основною ідеєю оператора є наближене отримання градієнта зображення шляхом дискретного диференціювання. Цей оператор використовує 2 ядра (матриці) розміром 2 х 2 дискретні точки, які і відображають різницю між двома діагональними точками за критерієм відмінності яскравості. В цілому обчислення значення для кожної точки зображення відбувається досить швидко, оскільки опрацьовуються тільки 4 пікселі та використовуються тільки операції додавання та віднімання, які є досить швидкими операціями для обчислювальних машин. Оператор Робертса найкраще визначає краї, які розташовані по діагоналі на зображенні.

$$
G_x = \begin{bmatrix} 1 & 0 \\ 0 & -1 \end{bmatrix}; \qquad G_y = \begin{bmatrix} 0 & 1 \\ -1 & 0 \end{bmatrix}. \tag{1}
$$

Алгоритм дій для знаходження контурів за допомогою оператора Робертса має декілька етапів. Перший етап полягає у незначному розмитті зображення, оскільки ядра досить малі та можуть сприйняти незначні шуми як хибні контури. Далі потрібно перейти від кольорового зображення до напівтонового, враховуючи наявні відмінності за яскравістю та кольором між зразком бурштину та фоном зображення. Після чого формуються дві матриці за формулами (1). Виконується згортка цих матриць з точками зображення і отримуються зображення з інформацією про контури для кожного з напрямків градієнта. За допомогою формули (2) визначають сумарну величину градієнта, що характеризує виявлені контури [6].

$$
G = \sqrt{{G_x}^2 + {G_y}^2}.
$$
 (2)

Результати застосування оператора Робертса до зображення зразка необробленого бурштину наведено на рисунку 1.

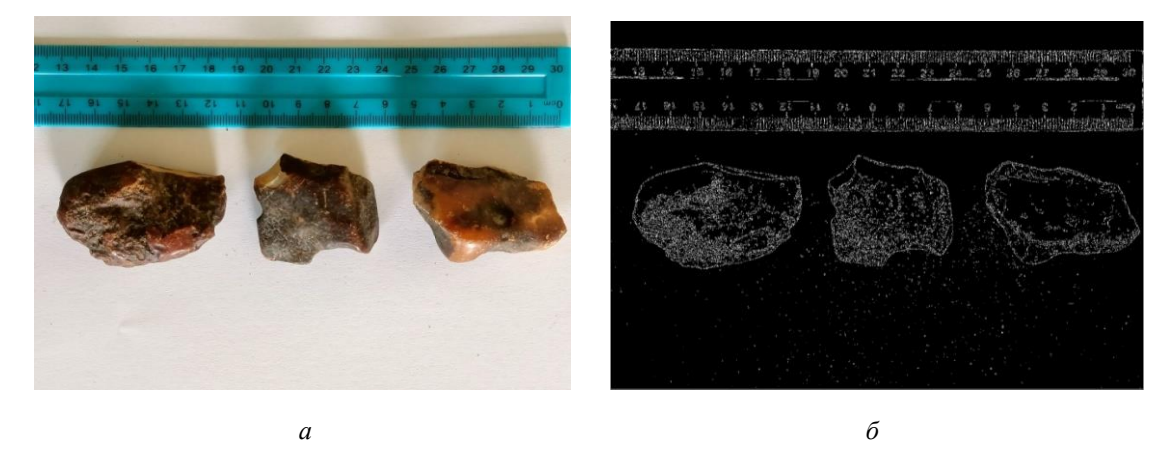

*Рис. 1. Зображення зразків необробленого бурштину: а) початкове; б) оброблене за допомогою оператора Робертса*

**Оператор Собеля (Собеля – Фельдмана).** Є найбільш поширеним серед методів виявлення контурів. Його розробили Ірвін Собель та Гері Фельдман у 1986 році. Оператор Собеля схожий з оператором Робертса. Працює за принципом обчислення градієнта на основі апроксимації функції яскравості зображення з метою виявлення контурів. Оператор використовує ядра (матриці) розміром 3 х 3 дискретні точки. Перед згорткою потрібно трохи розмити зображення, щоб не втратити цінну інформацію, але при цьому розмити достатньо, щоб прибрати зайві шуми на зображенні, інакше вони можуть бути визначенні як помилкові контури. Далі потрібно перевести зображення у напівтонову форму, щоб кожен піксель містив тільки інформацію про яскравість. Після чого проводиться ініціалізація ядер Собеля *G<sup>x</sup>* та *G<sup>y</sup>* згідно з формулами (3). Ядра містять вагові коефіцієнти, які відображають вплив сусідніх точок зображення на розрахунок градієнта. Алгоритм проводить згортку послідовно, визначаючи границі по вертикалі (*Gy*) та іншим по горизонталі (*Gx*). Матриці оператора Собеля мають такий вигляд:

$$
G_x = \begin{bmatrix} -1 & 0 & 1 \\ -2 & 0 & 2 \\ -1 & 0 & 1 \end{bmatrix}; \qquad G_y = \begin{bmatrix} 1 & 2 & 1 \\ 0 & 0 & 0 \\ -1 & -2 & -1 \end{bmatrix}.
$$
 (3)

Після цього маємо результати двох згорток. Для того, щоб визначити сам контур, потрібно визначити величину градієнта, яка обчислюється за формулою (2) та визначає контури зразка [7, 8].

Результати застосування оператора Собеля до зображення зразка необробленого бурштину наведено на рисунку 2.

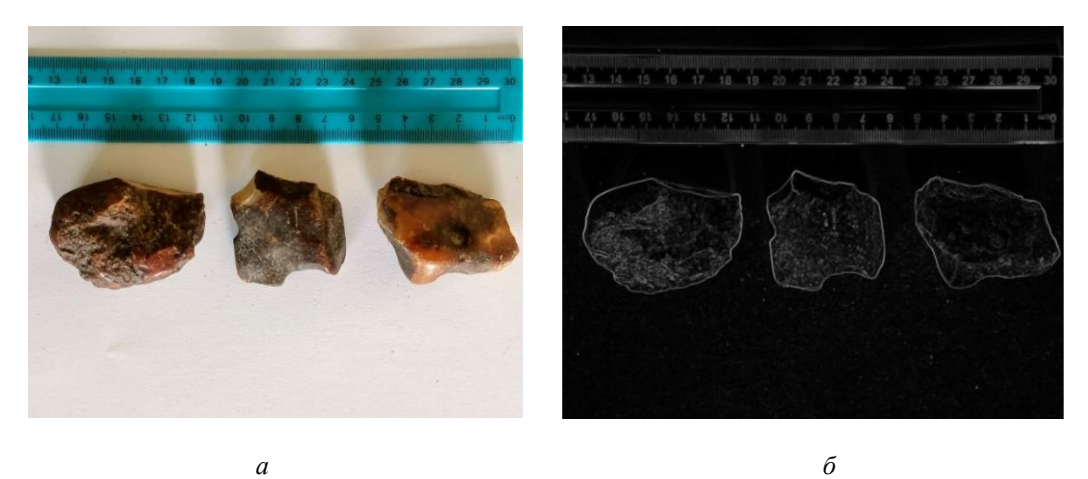

*Рис. 2. Зображення зразків необробленого бурштину: а) початкове; б) оброблене за допомогою оператора Собеля* 

**Оператор Превітта.** В основу цього алгоритму також покладено обчислення наближеного значення градієнта функції яскравості зображення. Оператор дозволяє визначити, наскільки швидко змінюється яскравість поточної точки відносно сусідніх і наскільки вона належить контуру об'єкта. Алгоритм застосування оператора Превітта ідентичний до попередніх. Спочатку трохи розмивається зображення, щоб прибрати непотрібні шуми. Після чого кольорове зображення переводиться в напівтонову форму. Далі потрібно ініціалізувати 2 ядра (матриці) оператора Превітта згідно з формулами (4). Через те що кожна матриця має однакові коефіцієнти по горизонталі чи вертикалі, залежність результату роботи оператора Превітта від шумів дещо збільшується. Відповідно можуть виникнути помилкові контури на зображенні [9].

$$
G_x = \begin{bmatrix} -1 & 0 & 1 \\ -1 & 0 & 1 \\ -1 & 0 & 1 \end{bmatrix}; \qquad G_y = \begin{bmatrix} -1 & -1 & -1 \\ 0 & 0 & 0 \\ 1 & 1 & 1 \end{bmatrix}.
$$
 (4)

Після згортки цих двох ядер з зображенням за формулою (2) обчислюємо градієнт.

Результати застосування оператора Превітта до зображення зразка необробленого бурштину наведено на рисунку 3.

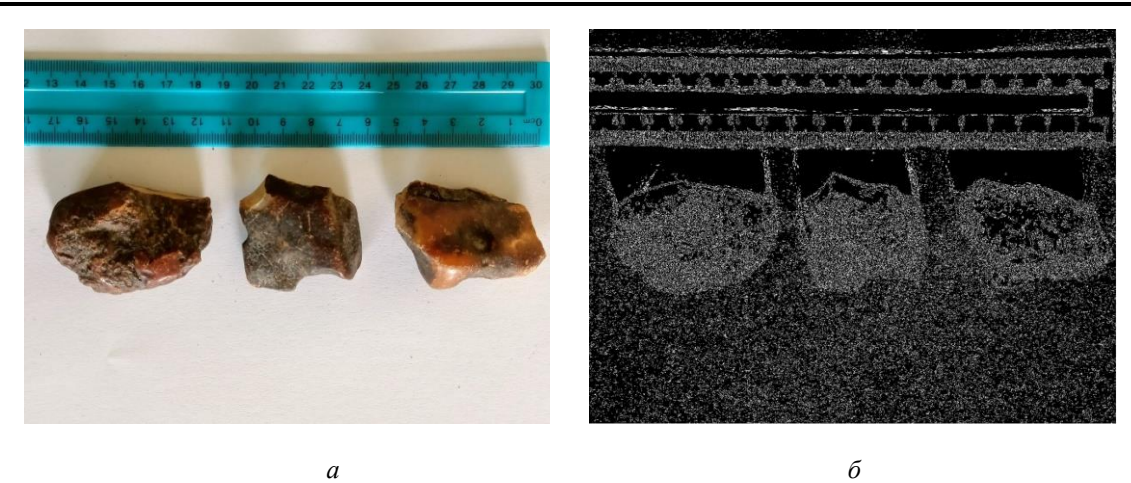

*Рис. 3. Зображення зразків необробленого бурштину: а) початкове; б) оброблене за допомогою оператора Превітта* 

**Оператор Кенні.** Це є найбільш поширений метод та алгоритм для визначення контурів. Був запропонований в 1986 році Джоном Ф. Кенні. Базується на виявленні ділянок, де яскравість зображення швидко змінюється. Вигідно відрізняється тим, що має високу швидкодію, низький рівень помилок, визначає тільки існуючі краї та стійкий до шумів. До складу цього методу входить обчислення градієнта за допомогою одного з операторів, а саме: Робертса, Собеля, Превітта. Найчастіше для обрахунків градієнта використовують оператор Собеля. Відповідно спочатку зменшують шуми на початковому зображенні за допомогою фільтрів розмиття. Після чого використовують ядра оператора Собеля (3) для знаходження градієнта яскравості окремо для напрямків за осями О*x* та О*y*. Далі за формулами (2) та (5) знаходять модуль та напрям градієнта:

$$
\theta = \arctan\left(\frac{G_y}{G_x}\right). \tag{5}
$$

Причому напрямок градієнта буде округлюватися до одного з 4-х кутів, а саме до:  $0^{\circ}$ , 45°, 90°, 135°. Після цього на зображенні видаляються одиночні точки, які не вважаються частиною краю, і лишаються тільки суцільні тонкі лінії контурів. Останнім кроком є порогова селекція виявлених точок контуру за верхнім та нижнім порогом. Далі перевіряються 3 умови. Перший варіант: значення градієнта є нижчим за значення нижнього порога і це не є точкою контуру. Другий варіант: значення градієнта вище за значення верхнього порога і ця точка є контуром об'єкта. Третій варіант: значення градієнта знаходиться по середині визначених порогів. В цьому випадку додатково перевіряється, чи має ця точка в сусідстві точку, градієнт в якій перевищує верхній поріг. Якщо це так, то точку буде додано до загальної картини знайдених контурів. Наявна рекомендація використовувати пороги відношенням 2:1 або 3:1 (верхній поріг:нижній поріг) [10].

Результати застосування оператора Кенні до зображення зразка необробленого бурштину наведено на рисунку 4.

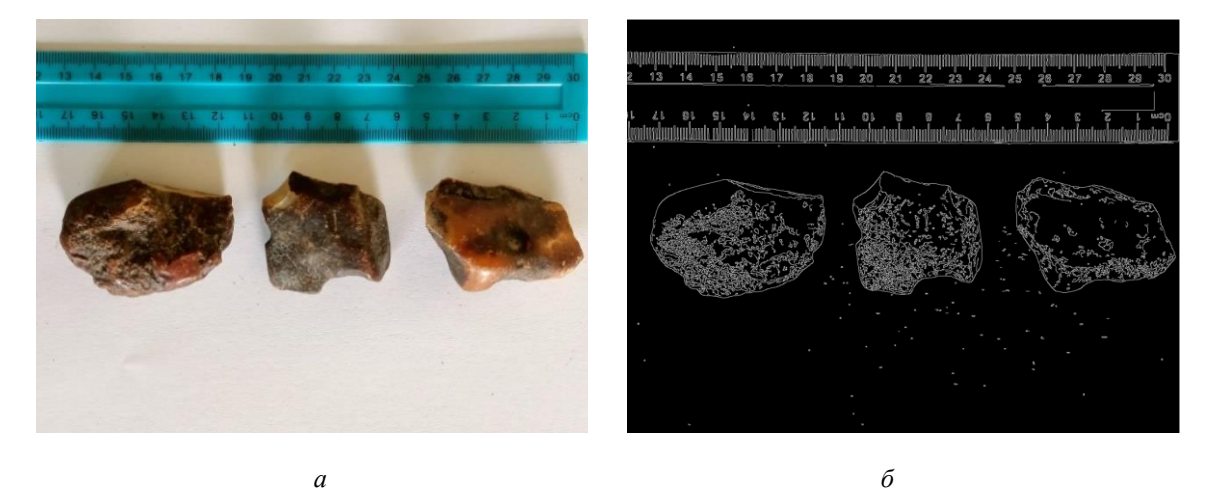

*Рис. 4. Зображення зразків необробленого бурштину: а) початкове; б) оброблене за допомогою оператора Кенні* 

**Оператор Лапласа.** Цей оператор використовує матрицю другого порядку, що обчислюється за формулою (6). До цього всі попередні розглянуті методи визначали матриці першого порядку. Головним завданням оператора Лапласа є підкреслення різких змін яскравості зображень та відсіювання областей з помірною зміною яскравості. В матриці є дві класифікації: позитивний та негативний оператор Лапласа. Наведену формулу (6) можна застосовувати до зображення у вигляді згортки з матрицею (7). В цій згортці ми знаходимо другу похідну за напрямами О*x* та О*y*. Але контури можуть знаходитися не тільки горизонтально або вертикально, а і в будь-якому іншому напрямку. За допомогою (7) неможливо визначити контури, якщо вони знаходяться під кутом 45 відносно поточної точки, оскільки кутові елементи матриці дорівнюють 0.

$$
\nabla^2(I) = \frac{\partial^2 I}{\partial x^2} + \frac{\partial^2 I}{\partial y^2}.
$$
\n
$$
\nabla^2 = \begin{bmatrix} 0 & 1 & 0 \\ 1 & -4 & 1 \\ 0 & 1 & 0 \end{bmatrix}.
$$
\n(6)

Для того щоб виправити вказану ситуацію та знаходити контури незалежно від їх положення, найчастіше використовують таку покращену матрицю (8):

$$
\nabla^2 = \begin{bmatrix} 1 & 4 & 1 \\ 4 & -20 & 4 \\ 0 & 4 & 0 \end{bmatrix} . \tag{8}
$$

В цілому алгоритм виділення контурів на основі оператора Лапласа містить зазначені далі кроки. Перший крок – згладжування зображення, оскільки оператор чутливий до шумів. Другий крок – переведення зображення з кольорової форми в напівтонову. Третій крок – обчислення похідної другого порядку за допомогою формули (8). Останнім кроком можна додати фільтр, який буде відсіювати можливі шуми, тобто слабкі контури на зображенні. Переваги цього алгоритму полягають в тому, що можна виявляти контури в будь-якому напрямку, порівняно з попередніми операторами [12].

Результати застосування оператора Лапласа до зображення зразка необробленого бурштину наведено на рисунку 5.

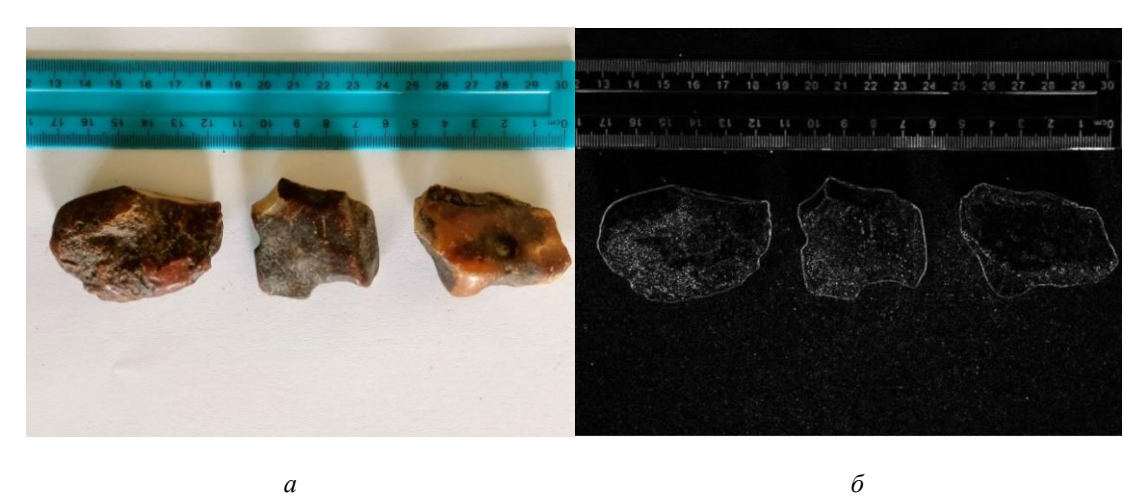

*Рис. 5. Зображення зразків необробленого бурштину: а) початкове; б) оброблене за допомогою оператора Лапласа* 

**Метод Марра – Хілдрета.** Це метод розроблений Девідом Марром та Ейденом Хілдретом у 1980 році. Метод виявлення контурів заснований на класичних методах розмиття зображення за Гаусом, та на наступному обчисленні другої похідної, як в операторі Лапласа. Основна ідея полягає в об'єднанні 2-х кроків, а саме: розмиття зображення за допомогою фільтра Гауса для видалення шумів, після чого до відфільтрованого зображення застосовується оператор Лапласа для обчислення другої похідної, що і визначає контури. Наступні обчислення ідентичні до знаходження контурів за методом Лапласа [13, 14].

Результати застосування оператора Марра – Хілдрета до зображення зразка необробленого бурштину наведено на рисунку 6.

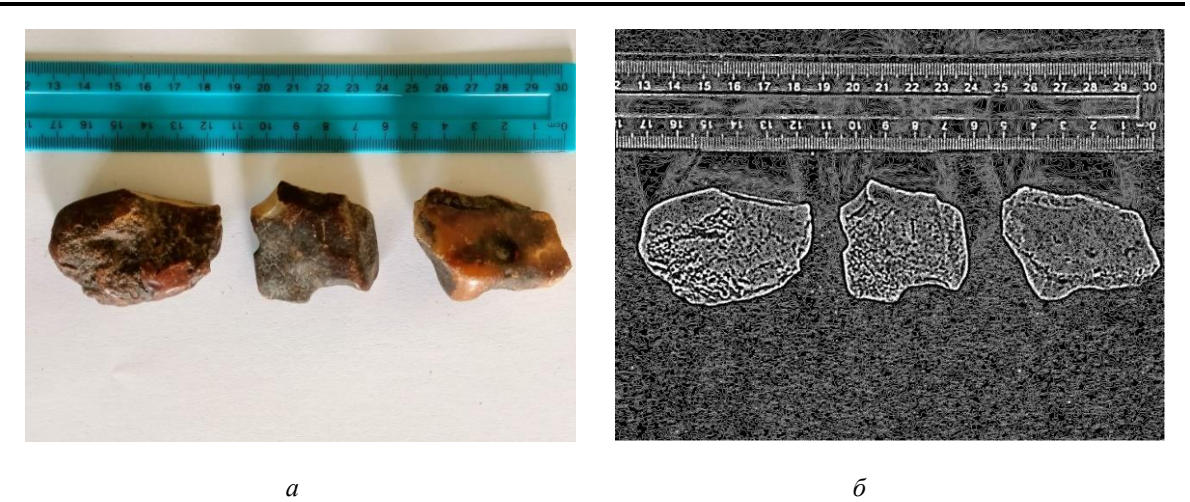

*Рис. 6. Зображення зразків необробленого бурштину: а) початкове; б) оброблене за допомогою оператора Марра – Хілдрета* 

**Висновки та перспективи подальших досліджень.** Виконано порівняльний аналіз методів виділення контурів на зображеннях зразків бурштину та отримано такі результати:

1) метод на основі оператора Робертса використовує 2 матриці розміром 2 х 2 дискретні точки для згортки з точками зображення, що дозволяє швидко обчислювати градієнт функції яскравості на зображенні. Метод досить правильно виділив наявні контури, але інформація про деякі дрібні частини (слабкі контури) зображення втрачається. Також це пов'язано з тим, що такі контури мають горизонтальне та вертикальне положення. А сам метод призначений для того, щоб добре виділяти діагональні контури. Якщо зображення буде менш контрастним, то можлива більша втрата інформації. Метод чутливий до шумів;

2) метод на основі оператора Собеля. Як і метод Робертса, оператор Собеля чутливий до шумів та може сприйняти шум як помилковий контур, що в подальшому може викликати деякі неточності. Але цей недолік може бути успішно скомпенсований процедурою попередньої фільтрації зображення. Цей метод безпомилково та ефективно виявив горизонтальні, вертикальні та діагональні контури на зображенні зразків бурштину. До переваг методу варто зарахувати простоту в реалізації та швидкість виконання обчислень, оскільки він містить прості операції додавання та віднімання, що не навантажують обчислювальну систему. Метод на основі оператора Собеля є найпоширенішим у задачах виявлення контурів;

3) метод на основі оператора Превітта. Як і метод Соблея, використовує матриці розміром 3 х 3 дискретні точки для згортки з точками зображення, але з однаковими ваговими коефіцієнтами. Таким чином, метод добре виявляє як горизонтальні, так і вертикальні контури. В цьому дослідженні виявив надмірну чутливість до шуму. Оскільки фон, на якому було зроблено зображення зразків бурштину, має свою текстуру, то незначні коливання яскравості точок фону були помилково визначенні як контури. Було втрачено отриману неправильну інформацію про зображення, що унеможливлює подальшу обробку;

4) метод на основі оператора Кенні. Метод є доволі складним, оскільки потребує попереднього визначення на основі апріорної інформації порогових значень яскравості. Ці значення напряму впливають на результати виявлення контуру. Як можемо бачити з розглянутого прикладу, на зображеннях є втрати деяких дрібних деталей контурів. Але в цілому успішно визначено контури будьяких напрямків, що забезпечить при подальшій обробці правильне визначення форми зразка бурштину. При цьому врахування граничних значень порогів вирішує проблему чутливості методу до шумів. Метод трохи важчий в обчислювальному сенсі через багатоетапність його алгоритму;

5) метод на основі оператора Лапласа. Цей метод кардинально відрізається від попередніх розглянутих методів. Цей метод обчислює не похідну першого порядку, а зміну градієнта, і дозволяє виявляти, повністю виділити всі складові частини контурів об'єктів. Аналізуючи зображення зразків бурштину, можемо спостерігати, що контури були виявлені досить чітко. Але також шуми доволі сильно вплинули на остаточний результат. Але цей недолік може бути успішно скомпенсований процедурою попередньої фільтрації зображення;

6) метод Марра – Хілдрета. Цей метод, який також чітко виявив контури, але він має підвищену чутливість до шумів, що можемо спостерігати на зображенні зразків бурштину. Через використання багатоетапного обчислення має вищі показники вартості та часу обчислень порівняно з іншими методами.

Таким чином, найкращими методами визначення контурів для оцінки форми та класифікації зразків бурштину є методи на основі операторів Кенні, Собеля, Лапласа.

#### **Список використаної літератури:**

- 1. *Zhihui X.* Computer Vision / *X.Zhihui*. INTECH, 2008. 538 с.
- 2. *Solem J.E.* Programming computer vision with Python / *J.E. Solem.* Beijing ; Sebastopol, CA : O\'Reilly, 2012. 300 p.
- 3. *Білецький В.С.* Мінералогічний словник / *В.С. Білецький, В.Г. Омельченко, Г.Д. Горванко.* Маріуполь : Східний видавничий дім, 2016. – 488 с.
- 4. Діагностика та експертиза бурштину [Електронний ресурс]. Режим доступу : [https://inconsulting.com.ua/uk/gemologchna-ekspertiza/diahnostyka-ta-ekspertyza-burshtynu.html.](https://inconsulting.com.ua/uk/gemologchna-ekspertiza/diahnostyka-ta-ekspertyza-burshtynu.html)
- 5. Технологія обробки бурштину [Електронний ресурс]. Режим доступу [: https://yantar.ua/ua/blog/tehnologiya](https://yantar.ua/ua/blog/tehnologiya-obrabotki-yantarya.html)[obrabotki-yantarya.html.](https://yantar.ua/ua/blog/tehnologiya-obrabotki-yantarya.html)
- 6. Roberts Cross Edge Detector [Electronic resourse]. Access mode : [https://homepages.inf.ed.ac.uk/rbf/HIPR2/roberts.htm.](https://homepages.inf.ed.ac.uk/rbf/HIPR2/roberts.htm)
- 7. *[Sobel](https://www.researchgate.net/profile/Irwin-Sobel?_tp=eyJjb250ZXh0Ijp7ImZpcnN0UGFnZSI6InB1YmxpY2F0aW9uIiwicGFnZSI6InB1YmxpY2F0aW9uIn19) I.* A 3×3 isotropic gradient operator for image processing / *I[.Sobel,](https://www.researchgate.net/profile/Irwin-Sobel?_tp=eyJjb250ZXh0Ijp7ImZpcnN0UGFnZSI6InB1YmxpY2F0aW9uIiwicGFnZSI6InB1YmxpY2F0aW9uIn19) [G.Feldman](https://www.researchgate.net/profile/Gary-Feldman-2?_tp=eyJjb250ZXh0Ijp7ImZpcnN0UGFnZSI6InB1YmxpY2F0aW9uIiwicGFnZSI6InB1YmxpY2F0aW9uIn19)* [Electronic resourse]. Access mode : https://www.researchgate.net/publication/285159837\_A\_33\_isotropic\_gradient\_operator\_for\_image\_processing.
- 8. Sobel Edge Detector [Electronic resourse]. Access mode : [https://homepages.inf.ed.ac.uk/rbf/HIPR2/sobel.htm.](https://homepages.inf.ed.ac.uk/rbf/HIPR2/sobel.htm)
- 9. *[Lin](https://medium.com/@wilson.linzhe?source=post_page-----e7428405ede3--------------------------------) Z.* Digital Image Processing in C (Chapter 9): Thresholding, Roberts, Prewitt, Sobel, and Edge Detection / *[Z.Lin](https://medium.com/@wilson.linzhe?source=post_page-----e7428405ede3--------------------------------)* [Electronic resourse]. – Access mode : https://medium.com/@wilson.linzhe/digital-image-processing-in-cchapter-9-thresholding-roberts-prewitt-sobel-and-edge-e7428405ede3.
- 10. Canny Edge Detection [Electronic resourse]. Access mode : [https://docs.opencv.org/4.x/da/d5c/tutorial\\_canny\\_detector.html.](https://docs.opencv.org/4.x/da/d5c/tutorial_canny_detector.html)
- 11. *[Gomede](https://medium.com/@evertongomede?source=post_page-----95ffc7339db6--------------------------------) E.* Exploring the Laplacian Operator: A Key Tool in Computer Vision for Edge Detection and Image Analysis / *[E.Gomede](https://medium.com/@evertongomede?source=post_page-----95ffc7339db6--------------------------------)*. – 2023 [Electronic resourse]. – Access mode : [https://medium.com/aimonks/exploring-the](https://medium.com/aimonks/exploring-the-laplacian-operator-a-key-tool-in-computer-vision-for-edge-detection-and-image-95ffc7339db6)[laplacian-operator-a-key-tool-in-computer-vision-for-edge-detection-and-image-95ffc7339db6.](https://medium.com/aimonks/exploring-the-laplacian-operator-a-key-tool-in-computer-vision-for-edge-detection-and-image-95ffc7339db6)
- 12. How to implement Laplacian Operator Edge Detection in Python / WisdomML. 2023 [Electronic resourse]. Access mode : [https://wisdomml.in/how-to-implement-laplacian-operator-edge-detection-in-python/.](https://wisdomml.in/how-to-implement-laplacian-operator-edge-detection-in-python/)
- 13. *Marrand D.* Theory of edge detection / *D.Marrand, E.Hildreth* [Electronic resourse]. Access mode : [https://www.hms.harvard.edu/bss/neuro/bornlab/qmbc/beta/day4/marr-hildreth-edge-prsl1980.pdf.](https://www.hms.harvard.edu/bss/neuro/bornlab/qmbc/beta/day4/marr-hildreth-edge-prsl1980.pdf)
- 14. *[Mirzataraj S.](https://scholarworks.calstate.edu/catalog?f%5Bcreator_sim%5D%5B%5D=Mirzataraj%2C+Soudabeh&locale=en)* Implementation of Gaussian based Marr-Hildreth edge detection algorithm on reconfigurable hardware / *[S.M](https://scholarworks.calstate.edu/catalog?f%5Bcreator_sim%5D%5B%5D=Mirzataraj%2C+Soudabeh&locale=en)irzataraj*. – 2018 [Electronic resourse]. – Access mode : https://scholarworks.calstate.edu/concern/theses/z603r171r.

#### **References:**

- 1. Zhihui, X. (2008), *Computer Vision*, INTECH, 538 р.
- 2. Solem, J.E. (2012), *Programming computer vision with Python*, O\'Reilly, Beijing ; Sebastopol, CA, 300 р.
- 3. Biletskyi, V.S., Omelchenko, V.H. and Horvanko, H.D (2016), *Mineralohichnyi slovnyk*, Skhidnyi vydavnychyi dim, Mariupol, 488 р.
- 4. «Diahnostyka ta ekspertyza burshtynu», [Online], available at: https://inconsulting.com.ua/uk/gemologchnaekspertiza/diahnostyka-ta-ekspertyza-burshtynu.html
- 5. «Tekhnolohiia obrobky burshtynu», [Online], available at: https://yantar.ua/ua/blog/tehnologiya-obrabotki-yantarya.html
- 6. «Roberts Cross Edge Detector», [Online], available at: https://homepages.inf.ed.ac.uk/rbf/HIPR2/roberts.htm
- *7.* [Sobel,](https://www.researchgate.net/profile/Irwin-Sobel?_tp=eyJjb250ZXh0Ijp7ImZpcnN0UGFnZSI6InB1YmxpY2F0aW9uIiwicGFnZSI6InB1YmxpY2F0aW9uIn19) I. and [Feldman,](https://www.researchgate.net/profile/Gary-Feldman-2?_tp=eyJjb250ZXh0Ijp7ImZpcnN0UGFnZSI6InB1YmxpY2F0aW9uIiwicGFnZSI6InB1YmxpY2F0aW9uIn19) G. (1973), «A 3×3 isotropic gradient operator for image processing», [Online], available at: https://www.researchgate.net/publication/285159837\_A\_33\_isotropic\_gradient\_operator\_for\_image\_processing
- 8. «Sobel Edge Detector», [Online], available at: https://homepages.inf.ed.ac.uk/rbf/HIPR2/sobel.htm
- 9. [Lin](https://medium.com/@wilson.linzhe?source=post_page-----e7428405ede3--------------------------------) Z., «Digital Image Processing in C (Chapter 9): Thresholding, Roberts, Prewitt, Sobel, and Edge Detection», [Online], available at: https://medium.com/@wilson.linzhe/digital-image-processing-in-c-chapter-9-thresholdingroberts-prewitt-sobel-and-edge-e7428405ede3
- 10. «Canny Edge Detection», [Online], available at: https://docs.opencv.org/4.x/da/d5c/tutorial\_canny\_detector.html
- 11. [Gomede,](https://medium.com/@evertongomede?source=post_page-----95ffc7339db6--------------------------------) E. (2023), *Exploring the Laplacian Operator: A Key Tool in Computer Vision for Edge Detection and Image Analysis*, [Online], available at: https://medium.com/aimonks/exploring-the-laplacian-operator-a-key-toolin-computer-vision-for-edge-detection-and-image-95ffc7339db6
- 12. «How to implement Laplacian Operator Edge Detection in Python» (2023), *WisdomML*, [Online], available at: https://wisdomml.in/how-to-implement-laplacian-operator-edge-detection-in-python/
- 13. Marrand, D. and Hildreth, E. (1980), «Theory of edge detection», [Online], available at: https://www.hms.harvard.edu/bss/neuro/bornlab/qmbc/beta/day4/marr-hildreth-edge-prsl1980.pdf
- 14. [Mirzataraj, S.](https://scholarworks.calstate.edu/catalog?f%5Bcreator_sim%5D%5B%5D=Mirzataraj%2C+Soudabeh&locale=en) (2018), «Implementation of Gaussian based Marr-Hildreth edge detection algorithm on reconfigurable hardware», [Online], available at: https://scholarworks.calstate.edu/concern/theses/z603r171r

## **Подчашинський** Юрій Олександрович доктор технічних наук, професор, завідувач кафедри метрології та інформаційно-вимірювальної техніки Державного університету «Житомирська політехніка».

[http://orcid.org/0000-0002-8344-6061.](http://orcid.org/0000-0002-8344-6061)

Наукові інтереси:

- комп'ютеризовані інформаційно-вимірювальні системи;
- цифрова обробка сигналів і відеозображень;
- метрологія, засоби вимірювання;
- інформаційні системи та технології.

**Рижук** Андрій Вікторович аспірант кафедри інженерії програмного забезпечення Державного університету «Житомирська політехніка».

http://orcid.org/0009-0000-4210-0585.

Наукові інтереси:

- математичне моделювання та обчислювальні методи;
- цифрова обробка сигналів і відеозображень;
- інформаційні системи та технології.

#### **Podchashynskyi Yu.O., Ryzhuk A.V.**

### **Study of methods for extracting contours of objects on raster images of amber samples**

The article discusses the software and algorithmic methods of selecting the contours of objects used in technical vision systems (TVS). The effective operation of the TVS requires the development of methods and algorithms for processing raster images of objects, taking into account their features for the applied field of the TVS application. For example, TVSs are widely used in industry, agricultural sector, medicine, cosmonautics, automotive industry, etc. Effective methods and algorithms for detecting objects and their contours on raster images significantly improve the performance of TVS in applied tasks. Also, these methods exclude subjective factors influencing decision-making. TVS can determine fine particles, various inclusions, cracks, and texture on the examined surface much better, using various methods and algorithms for contour detection and further processing of the obtained results. Thanks to this, we can get an accurate representation of the condition and properties of samples, raw materials and future products. It is also possible to determine the amount of material that will be lost during the processing of the material of the samples, and to localize in the three-dimensional volume various inclusions that can affect the further quality of the processed product. Therefore, the article provides a detailed analysis of existing methods for detecting contours on digital images of amber for its further classification and quality assessment. The best methods among the existing ones are determined, namely the Kenny, Sobel, and Laplace operators. The use of these operators in TVS provides the most complete and reliable information for building a three-dimensional model, classifying and evaluating the quality of amber samples. The open source computer vision library was taken as the algorithmic and software basis of the conducted research. This library contains most of the basic methods and algorithms for determining contours of objects in images.

**Keywords:** machine vision; technical vision system; methods of selecting contours of objects; raster image; python.

Стаття надійшла до редакції 13.05.2024.